## **A Note about Motion and Forces**

When the net force on an object is zero, it is in a state of *equilibrium*. This means that the object is either at *rest* or moving at a *constant velocity*. *It cannot be accelerating*.

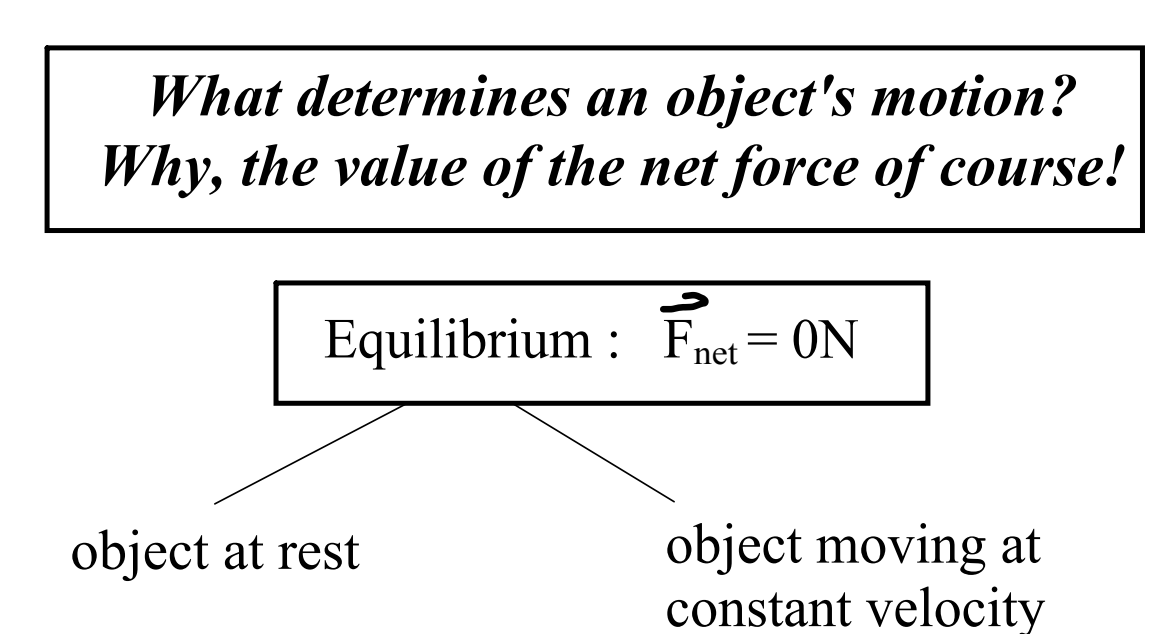

If the net force does not equal zero, the object will accelerate at a constant rate!

## **NOTE**

The object will accelerate in the direction of the net force.

## *Net Force*

The *net force* is the vector sum of all the forces acting on an object. Only forces acting in the same dimension (i.e. left and right or up and down) can be mathematically added (or subtracted).

Consider the four forces acting on the object below:

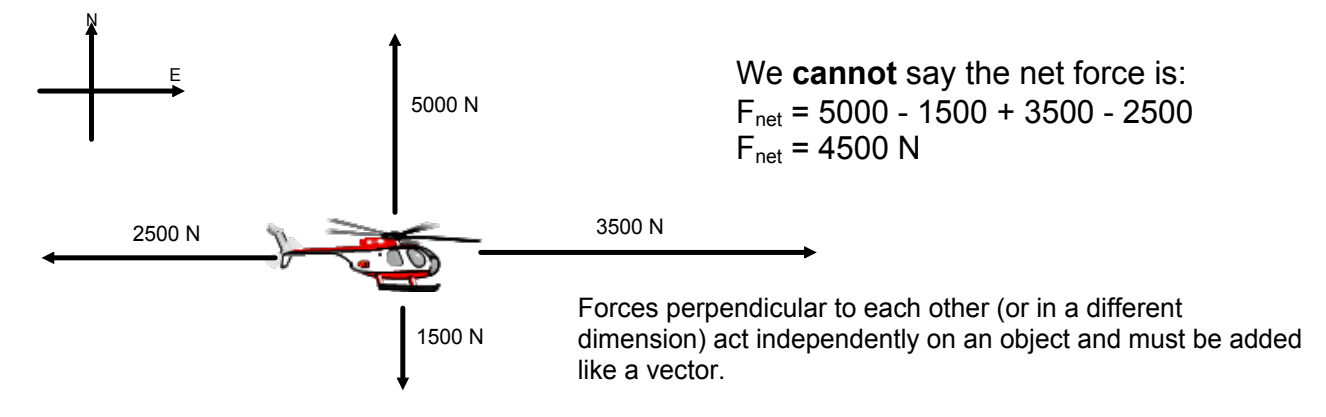

We can talk about the net force in each dimension:

 $F_{\text{net}}$  [East] = 3500 N - 2500 N  $F_{net}$  [E] = 1000 N  $F_{net}$  [North] = 5000 N - 1500 N  $F_{net}$  [N] = 3500 N

To find the actual net force on the object we would need to do a scale diagram with the vectors or a calculation (grade 12).

Often to identify which direction we are focusing on we use the subscripts  $x$  and  $y$ . Like in your math class,  $x$  - horizontal direction and  $y$  - vertical direction. Directions are all in the way your set up your problem for analysis - your frame of reference.

## **Solving Problems with Common Forces**

The force of gravity on a ball is 10 N. An upward wind acts with 14 N. Calculate the net force on the ball.

$$
F_{9} = \frac{10N}{2\text{dymward}}
$$
\n
$$
F_{a} = 14N
$$
\n
$$
F_{net} = ?
$$
\n
$$
F_{net} = \frac{14N}{2\text{fored}} = \frac{14N}{2\text{fored}} = \frac{14N}{2\text{fored}} = \frac{14N}{2\text{fored}} = \frac{14N}{2\text{foton}} = \frac{14N}{2\text{foton}} = \frac{14N}{2\text{foton}} = \frac{14N}{2\text{foton}} = \frac{14N}{2\text{foton}} = \frac{14N}{2\text{foton}}
$$

The force applied to a car from the gas is 1575 N [E]. Air resistance acts with 1230 N [W]. Calculate the net force on the car. $\overline{\mathsf{w}}$ ヒ

$$
F_{\alpha}=1575N
$$
  
\n
$$
F_{\text{net}}=-1230N
$$
  
\n
$$
F_{\text{net}}=-1230N
$$
  
\n
$$
F_{\text{net}}=-1575+(-1230)
$$
  
\n
$$
F_{\text{net}}=-345N
$$
  
\n
$$
F_{\text{net}}=-345N
$$

The net horizontal force acting on a crate is 25 N [E]. If the applied force is 135 N [E] calculate the force of friction. $\lambda$ 

$$
F_{net} = 25 \times [E]
$$
  
\n $F_{G} = 135 \times [E]$   
\n $F_{F} = ?$   
\n $F_{net} = \sum_{T} F_{ot} c_{es}$   
\n $F_{net} = F_{a} + F_{f}$   
\n $25 = 135 + F_{f}$   
\n $\sqrt{100 = F_{f}}$ 

A 62 kg crate is pulled at a constant velocity with an, ^*ト*<br>—7†<br>′。 applied force of 337 N. a. Calculate the force of friction. b. Calculate the normal force on the crate. c. Calculate the coefficient of kinetic friction. $\Gamma$   $\Gamma$   $\Gamma$   $\Gamma$ 

$$
m = 62kg
$$
\n
$$
m = 337N
$$
\n
$$
F_{net} = 337N
$$
\n
$$
F_{net} = 237N
$$
\n
$$
F_{net} = 237N
$$
\n
$$
F_{net} = 237N
$$
\n
$$
F_{net} = 237N
$$
\n
$$
F_{net} = 237N
$$

forces-and-motion-basics\_all.jar

forces-1d\_all.jar

friction\_en.jar